Title stata.com

**bayes: intreg** — Bayesian interval regression

Description Quick start Menu Syntax
Remarks and examples Stored results Methods and formulas Also see

# Description

bayes: intreg fits a Bayesian interval regression to a continuous, interval-measured outcome; see [BAYES] bayes and [R] intreg for details.

## **Quick start**

Bayesian interval regression of y\_lower and y\_upper on x1 and x2, using default normal priors for regression coefficients and log variance

```
bayes: intreg y_lower y_upper x1 x2
```

Use a standard deviation of 10 instead of 100 for the default normal priors bayes, normalprior(10): intreg y\_lower y\_upper x1 x2

```
Use uniform priors for the slopes and a normal prior for the intercept bayes, prior({y_lower: x1 x2}, uniform(-10,10)) /// prior({y_lower:_cons}, normal(0,10)): intreg y_lower y_upper x1 x2
```

Save simulation results to simdata.dta, and use a random-number seed for reproducibility bayes, saving(simdata) rseed(123): ///
intreg y\_lower y\_upper x1 x2

Specify 20,000 Markov chain Monte Carlo (MCMC) samples, set length of the burn-in period to 5,000, and request that a dot be displayed every 500 simulations

```
bayes, mcmcsize(20000) burnin(5000) dots(500): ///
intreg y_lower y_upper x1 x2
```

In the above, request that the 90% highest posterior density (HPD) credible interval be displayed instead of the default 95% equal-tailed credible interval

```
bayes, clevel(90) hpd
```

Also see Quick start in [BAYES] bayes and Quick start in [R] intreg.

### Menu

 ${
m Statistics} > {
m Linear} \; {
m models} \; {
m and} \; {
m related} > {
m Bayesian} \; {
m regression} > {
m Interval} \; {
m regression}$ 

# **Syntax**

```
bayes [, bayesopts]: intreg depvar1 depvar2 [indepvars] [if] [in] [weight]
       [, options]
                                 Description
 options
Model
 noconstant
                                 suppress constant term
 het(varlist, noconstant)
                                 independent variables to model the variance; use noconstant
                                   to suppress constant term
 offset(varname)
                                 include varname in model with coefficient constrained to 1
Reporting
 display_options
                                 control spacing, line width, and base and empty cells
                                 set credible level; default is level(95)
 level(#)
 indepvars and varlist may contain factor variables; see [U] 11.4.3 Factor variables.
 depvar<sub>1</sub>, depvar<sub>2</sub>, indepvars, and varlist may contain time-series operators; see [U] 11.4.4 Time-series varlists.
 fweights are allowed; see [U] 11.1.6 weight.
 bayes: intreg, level() is equivalent to bayes, clevel(): intreg.
 For a detailed description of options, see Options in [R] intreg.
 bayesopts
                                  Description
Priors
*normalprior(#)
                                  specify standard deviation of default normal priors for regression
                                     coefficients and log variance; default is normalprior(100)
 prior(priorspec)
                                  prior for model parameters; this option may be repeated
 dryrun
                                  show model summary without estimation
Simulation
                                  number of chains: default is to simulate one chain
 nchains(#)
                                  MCMC sample size; default is mcmcsize(10000)
 mcmcsize(#)
 burnin(#)
                                  burn-in period; default is burnin(2500)
 thinning(#)
                                  thinning interval; default is thinning(1)
 rseed(#)
                                  random-number seed
 exclude(paramref)
                                  specify model parameters to be excluded from the simulation results
Blocking
*blocksize(#)
                                  maximum block size; default is blocksize(50)
 block(paramref | , blockopts | ) specify a block of model parameters; this option may be repeated
 <u>blocksumm</u>ary
                                  display block summary
*noblocking
                                  do not block parameters by default
```

#### Initialization

| <u>init</u> ial( <i>initspec</i> ) | specify initial values for model parameters with a single chain                       |
|------------------------------------|---------------------------------------------------------------------------------------|
| <pre>init#(initspec)</pre>         | specify initial values for #th chain; requires nchains()                              |
| <pre>initall(initspec)</pre>       | specify initial values for all chains; requires nchains()                             |
| <u>nomleinit</u> ial               | suppress the use of maximum likelihood estimates as starting values                   |
| <u>initrand</u> om                 | specify random initial values                                                         |
| <u>initsumm</u> ary                | display initial values used for simulation                                            |
| * <u>noi</u> sily                  | display output from the estimation command during initialization                      |
| Adaptation                         |                                                                                       |
| adaptation(adaptopts)              | control the adaptive MCMC procedure                                                   |
| scale(#)                           | initial multiplier for scale factor; default is scale(2.38)                           |
| $\underline{cov}$ ariance( $cov$ ) | initial proposal covariance; default is the identity matrix                           |
| Reporting                          |                                                                                       |
| <pre>clevel(#)</pre>               | set credible interval level; default is clevel(95)                                    |
| hpd                                | display HPD credible intervals instead of the default equal-tailed credible intervals |
| eform (string)                     | report exponentiated coefficients and, optionally, label as string                    |
| batch(#)                           | specify length of block for batch-means calculations;                                 |
|                                    |                                                                                       |

saving(filename[, replace]) save simulation results to filename.dta

nomodelsummary suppress model summary

chainsdetail display detailed simulation summary for each chain

no dots suppress dots or display dots every 100 iterations and iteration

default is batch(0)

numbers every 1,000 iterations; default is nodots

dots(#[, every(#)])
display dots as simulation is performed

no show(paramref) specify model parameters to be excluded from or included in

the output

notablesuppress estimation tablenoheadersuppress output header

title(string) display string as title above the table of parameter estimates

display\_options control spacing, line width, and base and empty cells

#### Advanced

priorspec and paramref are defined in [BAYES] bayesmh.

paramref may contain factor variables; see [U] 11.4.3 Factor variables.

collect is allowed; see [U] 11.1.10 Prefix commands.

See [U] 20 Estimation and postestimation commands for more capabilities of estimation commands.

Model parameters are regression coefficients {depvar1:indepvars} and log-standard-deviation {lnsigma} or, if option het(varlist) is specified, coefficients {lnsigma:varlist} of the log-standard-deviation equation. Use the dryrun option to see the definitions of model parameters prior to estimation.

For a detailed description of bayesopts, see Options in [BAYES] bayes.

<sup>\*</sup>Starred options are specific to the bayes prefix; other options are common between bayes and bayesmh.

Options prior() and block() may be repeated.

# Remarks and examples

stata.com

For a general introduction to Bayesian analysis, see [BAYES] **Intro**. For a general introduction to Bayesian estimation using an adaptive Metropolis–Hastings algorithm, see [BAYES] **bayesmh**. For remarks and examples specific to the bayes prefix, see [BAYES] **bayes**. For details about the estimation command, see [R] **intreg**.

For a simple example of the bayes prefix, see *Introductory example* in [BAYES] bayes.

## Stored results

See Stored results in [BAYES] bayes.

## Methods and formulas

See Methods and formulas in [BAYES] bayesmh.

## Also see

```
[BAYES] bayes — Bayesian regression models using the bayes prefix<sup>+</sup>
[R] intreg — Interval regression
[BAYES] Bayesian postestimation — Postestimation tools for bayesmh and the bayes prefix
[BAYES] Bayesian estimation — Bayesian estimation commands
[BAYES] Bayesian commands — Introduction to commands for Bayesian analysis
[BAYES] Intro — Introduction to Bayesian analysis
[BAYES] Glossary
```

Stata, Stata Press, and Mata are registered trademarks of StataCorp LLC. Stata and Stata Press are registered trademarks with the World Intellectual Property Organization of the United Nations. StataNow and NetCourseNow are trademarks of StataCorp LLC. Other brand and product names are registered trademarks or trademarks of their respective companies. Copyright © 1985–2023 StataCorp LLC, College Station, TX, USA. All rights reserved.

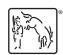

For suggested citations, see the FAQ on citing Stata documentation.